## **Chapter 12**

# **Concurrent Programming**

As we learned in Chapter 8, logical control flows are *concurrent* if they overlap in time. This general phenomenon, known as *concurrency*, shows up at many different levels of a computer system. Hardware exception handlers, processes, and Unix signal handlers are all familiar examples.

Thus far, we have treated concurrency mainly as a mechanism that the operating system kernel uses to run multiple application programs. But concurrency is not just limited to the kernel. It can play an important role in application programs as well. For example, we have seen how Unix signal handlers allow applications to respond to asynchronous events such as the user typing ctrl-c or the program accessing an undefined area of virtual memory. Application-level concurrency is useful in other ways as well:

- Accessing slow I/O devices. When an application is waiting for data to arrive from a slow I/O device such as a disk, the kernel keeps the CPU busy by running other processes. Individual applications can exploit concurrency in a similar way by overlapping useful work with I/O requests.
- *Interacting with humans*. People who interact with computers demand the ability to perform multiple tasks at the same time. For example, they might want to resize a window while they are printing a document. Modern windowing systems use concurrency to provide this capability. Each time the user requests some action (say, by clicking the mouse), a separate concurrent logical flow is created to perform the action.
- Reducing latency by deferring work. Sometimes, applications can use concurrency to reduce the
  latency of certain operations by deferring other operations and performing them concurrently. For
  example, a dynamic storage allocator might reduce the latency of individual free operations by
  deferring coalescing to a concurrent "coalescing" flow that runs at a lower priority, soaking up spare
  CPU cycles as they become available.
- Servicing multiple network clients. The iterative network servers that we studied in Chapter 11 are
  unrealistic because they can only service one client at a time. Thus, a single slow client can deny
  service to every other client. For a real server that might be expected to service hundreds or thousands
  of clients per second, it is not acceptable to allow one slow client to deny service to the others. A better
  approach is to build a concurrent server that creates a separate logical flow for each client. This allows

the server to service multiple clients concurrently, and precludes slow clients from monopolizing the server.

Computing in parallel on multi-core machines. Many modern systems are equipped with multi-core
processors that contain multiple CPUs. Applications that are partitioned into concurrent flows often
run faster on multi-core machines than on uniprocessor machines because the flows execute in parallel
rather than being interleaved.

Applications that use application-level concurrency are known as *concurrent programs*. Modern operating systems provide three basic approaches for building concurrent programs:

- *Processes*. With this approach, each logical control flow is a process that is scheduled and maintained by the kernel. Since processes have separate virtual address spaces, flows that want to communicate with each other must use some kind of explicit *interprocess communication* (IPC) mechanism.
- *I/O multiplexing*. This is a form of concurrent programming where applications explicitly schedule their own logical flows in the context of a single process. Logical flows are modeled as state machines that the main program explicitly transitions from state to state as a result of data arriving on file descriptors. Since the program is a single process, all flows share the same address space.
- *Threads*. Threads are logical flows that run in the context of a single process and are scheduled by the kernel. You can think of threads as a hybrid of the other two approaches, scheduled by the kernel like process flows, and sharing the same virtual address space like I/O multiplexing flows.

This chapter investigates these three different concurrent programming techniques. To keep our discussion concrete, we will work with the same motivating application throughout – a concurrent version of the iterative echo server from Section 11.4.9.

### 12.1 Concurrent Programming With Processes

The simplest way to build a concurrent program is with processes, using familiar functions such as fork, exec, and waitpid. For example, a natural approach for building a concurrent server is to accept client connection requests in the parent, and then create a new child process to service each new client.

To see how this might work, suppose we have two clients and a server that is listening for connection requests on a listening descriptor (say, 3). Now suppose that the server accepts a connection request from client 1 and returns a connected descriptor (say, 4), as shown in Figure 12.1.

After accepting the connection request, the server forks a child, which gets a complete copy of the server's descriptor table. The child closes its copy of listening descriptor 3, and the parent closes its copy of connected descriptor 4, since they are no longer needed. This gives us the situation in Figure 12.2, where the child process is busy servicing the client. Since the connected descriptors in the parent and child each point to the same file table entry, it is crucial for the parent to close its copy of the connected descriptor. Otherwise, the file table entry for connected descriptor 4 will never be released, and the resulting memory leak will eventually consume the available memory and crash the system.

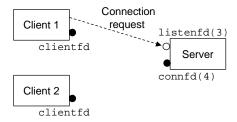

Figure 12.1: Step 1: Server accepts connection request from client.

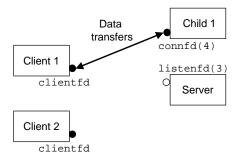

Figure 12.2: Step 2: Server forks a child process to service the client.

Now suppose that after the parent creates the child for client 1, it accepts a new connection request from client 2 and returns a new connected descriptor (say, 5), as shown in Figure 12.3.

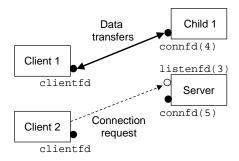

Figure 12.3: Step 3: Server accepts another connection request.

The parent then forks another child, which begins servicing its client using connected descriptor 5, as shown in Figure 12.4. At this point, the parent is waiting for the next connection request and the two children are servicing their respective clients concurrently.

### 12.1.1 A Concurrent Server Based on Processes

Figure 12.5 shows the code for a concurrent echo server based on processes. The echo function called in line 29 comes from Figure 11.21. There are several important points to make about this server:

• First, servers typically run for long periods of time, so we must include a SIGCHLD handler that

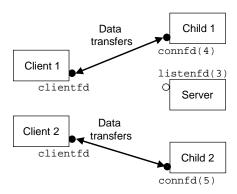

Figure 12.4: Step 4: Server forks another child to service the new client.

reaps zombie children (lines 4–9). Since SIGCHLD signals are blocked while the SIGCHLD handler is executing, and since Unix signals are not queued, the SIGCHLD handler must be prepared to reap multiple zombie children.

- Second, the parent and the child must close their respective copies of connfd (lines 33 and 30, respectively). As we have mentioned, this is especially important for the parent, which must close its copy of the connected descriptor to avoid a memory leak.
- Finally, because of the reference count in the socket's file table entry, the connection to the client will not be terminated until both the parent's and child's copies of connfd are closed.

### 12.1.2 Pros and Cons of Processes

Processes have a clean model for sharing state information between parents and children: file tables are shared and user address spaces are not. Having separate address spaces for processes is both an advantage and a disadvantage. It is impossible for one process to accidentally overwrite the virtual memory of another process, which eliminates a lot of confusing failures – an obvious advantage.

On the other hand, separate address spaces make it more difficult for processes to share state information. To share information, they must use explicit IPC (interprocess communications) mechanisms. (See Aside.) Another disadvantage of process-based designs is that they tend to be slower because the overhead for process control and IPC is high.

### Aside: Unix IPC

You have already encountered several examples of IPC in this text. The waitpid function and Unix signals from Chapter 8 are primitive IPC mechanisms that allow processes to send tiny messages to processes running on the same host. The sockets interface from Chapter 11 is an important form of IPC that allows processes on different hosts to exchange arbitrary byte streams. However, the term *Unix IPC* is typically reserved for a hodge-podge of techniques that allow processes to communicate with other processes that are running on the same host. Examples include pipes, FIFOs, System V shared memory, and System V semaphores. These mechanisms are beyond our scope. The book by Stevens [108] is a good reference. **End Aside.** 

#### **Practice Problem 12.1:**

\_\_\_\_\_ code/conc/echoserverp.c

```
_____code/conc/echoserverp.c
1 #include "csapp.h"
2 void echo(int connfd);
4 void sigchld_handler(int sig)
5 {
6
      while (waitpid(-1, 0, WNOHANG) > 0)
7
8
      return;
9 }
10
11 int main(int argc, char **argv)
12 {
      int listenfd, connfd, port;
13
      socklen_t clientlen=sizeof(struct sockaddr_in);
      struct sockaddr_in clientaddr;
15
16
      if (argc != 2) {
17
           fprintf(stderr, "usage: %s <port>\n", argv[0]);
18
           exit(0);
19
20
      port = atoi(argv[1]);
21
22
      Signal(SIGCHLD, sigchld_handler);
23
      listenfd = Open_listenfd(port);
24
      while (1) {
25
           connfd = Accept(listenfd, (SA *) &clientaddr, &clientlen);
26
27
           if (Fork() == 0) {
28
               Close(listenfd); /* Child closes its listening socket */
               echo(connfd); /* Child services client */
29
               Close(connfd); /* Child closes connection with client */
30
                                /* Child exits */
31
               exit(0);
32
33
           Close(connfd); /* Parent closes connected socket (important!) */
      }
34
35 }
```

Figure 12.5: **Concurrent echo server based on processes.** The parent forks a child to handle each new connection request.

After the parent closes the connected descriptor in line 33 of the concurrent server in Figure 12.5, the child is still able to communicate with the client using its copy of the descriptor. Why?

### **Practice Problem 12.2:**

If we were to delete line 30 of Figure 12.5, which closes the connected descriptor, the code would still be correct, in the sense that there would be no memory leak. Why?

### 12.2 Concurrent Programming With I/O Multiplexing

Suppose you are asked to write an echo server that can also respond to interactive commands that the user types to standard input. In this case, the server must respond to two independent I/O events: (1) a network client making a connection request, and (2) a user typing a command line at the keyboard. Which event do we wait for first? Neither option is ideal. If we are waiting for a connection request in accept, then we cannot respond to input commands. Similarly, if we are waiting for an input command in read, then we cannot respond to any connection requests.

One solution to this dilemma is a technique called *I/O multiplexing*. The basic idea is to use the select function to ask the kernel to suspend the process, returning control to the application only after one or more I/O events have occurred, as in the following examples:

- Return when any descriptor in the set  $\{0,4\}$  is ready for reading.
- Return when any descriptor in the set  $\{1, 2, 7\}$  is ready for writing.
- Timeout if 152.13 seconds have elapsed waiting for an I/O event to occur.

Select is a complicated function with many different usage scenarios. We will only discuss the first scenario: waiting for a set of descriptors to be ready for reading. See [109, 110] for a complete discussion.

The select function manipulates sets of type fd\_set, which are known as *descriptor sets*. Logically, we think of a descriptor set as a bit vector (introduced in Section 2.1) of size n:

$$b_{n-1},\ldots,b_1,b_0.$$

Each bit  $b_k$  corresponds to descriptor k. Descriptor k is a member of the descriptor set if and only if  $b_k = 1$ . You are only allowed to do three things with descriptor sets: (1) allocate them, (2) assign one variable of this type to another, and (3) modify and inspect them using the FD\_ZERO, FD\_SET, FD\_CLR, and FD\_ISSET macros.

For our purposes, the select function takes two inputs: a descriptor set (fdset) called the *read set*, and the cardinality (n) of the read set (actually the maximum cardinality of any descriptor set). The select function blocks until at least one descriptor in the read set is ready for reading. A descriptor k is *ready for reading* if and only if a request to read 1 byte from that descriptor would not block. As a side effect, select modifies the fd\_set pointed to by argument fdset to indicate a subset of the read set called the *ready set*, consisting of the descriptors in the read set that are ready for reading. The value returned by the function indicates the cardinality of the ready set. Note that because of the side effect, we must update the read set every time select is called.

The best way to understand select is to study a concrete example. Figure 12.6 shows how we might use select to implement an iterative echo server that also accepts user commands on the standard input. We begin by using the open\_listenfd function from Figure 11.17 to open a listening descriptor (line 17), and then using FD\_ZERO to create an empty read set (line 19):

| 1                        | listenfd |   |   |   |
|--------------------------|----------|---|---|---|
|                          | 3        | 2 | 1 | 0 |
| $read\_set(\emptyset)$ : | 0        | 0 | 0 | 0 |

Next, in lines 20 and 21, we define the read set to consist of descriptor 0 (standard input) and descriptor 3 (the listening descriptor), respectively:

| ]                      | istenfo |   | stdin |   |
|------------------------|---------|---|-------|---|
|                        | 3       | 2 | 1     | 0 |
| $read\_set(\{0,3\})$ : | 1       | 0 | 0     | 1 |

At this point, we begin the typical server loop. But instead of waiting for a connection request by calling the accept function, we call the select function, which blocks until either the listening descriptor or standard input is ready for reading (line 25). For example, here is the value of ready\_set that select would return if the user hit the enter key, thus causing the standard input descriptor to become ready for reading:

| ]                     | listenfo | stdin |   |   |
|-----------------------|----------|-------|---|---|
|                       | 3        | 2     | 1 | 0 |
| ready_set $(\{0\})$ : | 0        | 0     | 0 | 1 |

Once select returns, we use the FD\_ISSET macro to determine which descriptors are ready for reading. If standard input is ready (line 26), we call the command function, which reads, parses, and responds to the command before returning to the main routine. If the listening descriptor is ready (line 28), we call accept to get a connected descriptor, and then call the echo function from Figure 11.21, which echoes each line from the client until the client closes its end of the connection.

While this program is a good example of using select, it still leaves something to be desired. The problem is that once it connects to a client, it continues echoing input lines until the client closes its end of

\_\_\_\_ code/conc/select.c

\_\_ code/conc/select.c

```
1 #include "csapp.h"
2 void echo(int connfd);
3 void command(void);
5 int main(int argc, char **argv)
6 {
      int listenfd, connfd, port;
7
      socklen_t clientlen = sizeof(struct sockaddr_in);
8
      struct sockaddr in clientaddr;
9
      fd set read set, ready set;
10
11
12
      if (argc != 2) {
          fprintf(stderr, "usage: %s <port>\n", argv[0]);
13
14
          exit(0);
15
      port = atoi(argv[1]);
16
      listenfd = Open_listenfd(port);
17
18
                                       /* Clear read set */
19
      FD_ZERO(&read_set);
      FD_SET(STDIN_FILENO, &read_set); /* Add stdin to read set */
20
      21
22
23
      while (1) {
          ready_set = read_set;
24
25
          Select(listenfd+1, &ready_set, NULL, NULL, NULL);
          if (FD_ISSET(STDIN_FILENO, &ready_set))
26
              command(); /* Read command line from stdin */
27
28
          if (FD_ISSET(listenfd, &ready_set)) {
              connfd = Accept(listenfd, (SA *)&clientaddr, &clientlen);
29
              echo(connfd); /* Echo client input until EOF */
30
              Close(connfd);
31
32
          }
      }
33
34 }
35
36 void command(void) {
      char buf[MAXLINE];
37
      if (!Fgets(buf, MAXLINE, stdin))
38
39
          exit(0); /* EOF */
40
      printf("%s", buf); /* Process the input command */
41 }
```

Figure 12.6: An iterative echo server that uses I/O multiplexing. The server uses select to wait for connection requests on a listening descriptor and commands on standard input.

the connection. Thus, if you type a command to standard input, you will not get a response until the server is finished with the client. A better approach would be to multiplex at a finer granularity, echoing (at most) one text line each time through the server loop.

### **Practice Problem 12.3:**

In most Unix systems, typing ctrl-d indicates EOF on standard input. What happens if you type ctrl-d to the program in Figure 12.6 while it is blocked in the call to select?

### 12.2.1 A Concurrent Event-Driven Server Based on I/O Multiplexing

I/O multiplexing can be used as the basis for concurrent *event-driven* programs, where flows make progress as a result of certain events. The general idea is to model logical flows as state machines. Informally, a *state machine* is a collection of *states*, *input events*, and *transitions* that map states and input events to states. Each transition maps an (input state, input event) pair to an output state. A *self-loop* is a transition between the same input and output state. State machines are typically drawn as directed graphs, where nodes represent states, directed arcs represent transitions, and arc labels represent input events. A state machine begins execution in some initial state. Each input event triggers a transition from the current state to the next state.

For each new client k, a concurrent server based on I/O multiplexing creates a new state machine  $s_k$  and associates it with connected descriptor  $d_k$ . As shown in Figure 12.7, each state machine  $s_k$  has one state ("waiting for descriptor  $d_k$  to be ready for reading"), one input event ("descriptor  $d_k$  is ready for reading"), and one transition ("read a text line from descriptor  $d_k$ ").

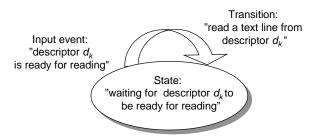

Figure 12.7: State machine for a logical flow in a concurrent event-driven echo server.

The server uses the I/O multiplexing, courtesy of the select function, to detect the occurrence of input events. As each connected descriptor becomes ready for reading, the server executes the transition for the corresponding state machine, in this case reading and echoing a text line from the descriptor.

Figure 12.8 shows the complete example code for a concurrent event-driven server based on I/O multiplexing. The set of active clients is maintained in a pool structure (lines 3–11). After initializing the pool by calling init\_pool (line 29), the server enters an infinite loop. During each iteration of this loop, the server calls the select function to detect two different kinds of input events: (a) a connection request arriving from a new client, and (b) a connected descriptor for an existing client being ready for reading. When a connection request arrives (line 36), the server opens the connection (line 37) and calls the add\_client function to add the client to the pool (line 38). Finally, the server calls the check\_clients function to echo a single text line from each ready connected descriptor (line 42).

\_\_\_\_\_ code/conc/echoservers.c

\_\_ code/conc/echoservers.c

```
1 #include "csapp.h"
3 typedef struct { /* represents a pool of connected descriptors */
      int maxfd;
                         /* largest descriptor in read_set */
5
      fd_set read_set; /* set of all active descriptors */
      fd_set ready_set; /* subset of descriptors ready for reading */
7
      int nready;
                        /* number of ready descriptors from select */
                         /* highwater index into client array */
      int maxi;
      int clientfd[FD SETSIZE];
                                    /* set of active descriptors */
9
      rio t clientrio[FD SETSIZE]; /* set of active read buffers */
11 } pool;
12
13 int byte_cnt = 0; /* counts total bytes received by server */
15 int main(int argc, char **argv)
16 {
      int listenfd, connfd, port;
17
      socklen_t clientlen = sizeof(struct sockaddr_in);
18
      struct sockaddr_in clientaddr;
19
      static pool pool;
20
21
      if (argc != 2) {
22
23
           fprintf(stderr, "usage: %s <port>\n", argv[0]);
           exit(0);
24
      }
25
      port = atoi(argv[1]);
26
27
      listenfd = Open_listenfd(port);
28
      init pool(listenfd, &pool);
29
      while (1) {
30
           /* Wait for listening/connected descriptor(s) to become ready */
31
           pool.ready_set = pool.read_set;
32
          pool.nready = Select(pool.maxfd+1, &pool.ready_set, NULL, NULL, NULL);
33
34
           /* If listening descriptor ready, add new client to pool */
35
           if (FD_ISSET(listenfd, &pool.ready_set)) {
36
               connfd = Accept(listenfd, (SA *)&clientaddr, &clientlen);
37
               add_client(connfd, &pool);
           }
39
40
           /* Echo a text line from each ready connected descriptor */
41
42
           check_clients(&pool);
43
       }
44 }
```

Figure 12.8: Concurrent echo server based on I/O multiplexing. Each server iteration echoes a text line

from each ready descriptor.

The init\_pool function (Figure 12.9) initializes the client pool. The clientfd array represents a set of connected descriptors, with the integer -1 denoting an available slot. Initially, the set of connected descriptors is empty (lines 5–7), and the listening descriptor is the only descriptor in the select read set (lines 10-12).

\_\_\_\_\_ code/conc/echoservers.c

```
1 void init_pool(int listenfd, pool *p)
2 {
       /* Initially, there are no connected descriptors */
3
4
       int i;
       p->maxi = -1;
5
       for (i=0; i< FD SETSIZE; i++)</pre>
           p->clientfd[i] = -1;
8
       /* Initially, listenfd is only member of select read set */
9
       p->maxfd = listenfd;
10
       FD ZERO(&p->read set);
11
       FD_SET(listenfd, &p->read_set);
12
13 }
                                                                 code/conc/echoservers.c
```

Figure 12.9: init\_pool: Initializes the pool of active clients.

The add\_client function (Figure 12.10) adds a new client to the pool of active clients. After finding an empty slot in the clientfd array, the server adds the connected descriptor to the array and initializes a corresponding RIO read buffer so that we can call rio\_readlineb on the descriptor (lines 8–9). We then add the connected descriptor to the select read set (line 12), and we update some global properties of the pool. The maxfd variable (lines 15–16) keeps track of the largest file descriptor for select. The maxi variable (lines 17–18) keeps track of the largest index into the clientfd array so that the check\_clients functions does not have to search the entire array.

The check\_clients function echoes a text line from each ready connected descriptor. If we are successful in reading a text line from the descriptor, then we echo that line back to the client (lines 15–18). Notice that in line 15 we are maintaining a cumulative count of total bytes received from all clients. If we detect EOF because the client has closed its end of the connection, then we close our end of the connection (line 23) and remove the descriptor from the pool (lines 24–25).

In terms of the finite state model in Figure 12.7, the select function detects input events, and the add\_client function creates a new logical flow (state machine). The check\_clients function performs state transitions by echoing input lines, and it also deletes the state machine when the client has finished sending text lines.

### 12.2.2 Pros and Cons of I/O Multiplexing

The server in Figure 12.8 provides a nice example of the advantages and disadvantages of event-driven programming based on I/O multiplexing. One advantage is that event-driven designs give programmers

\_\_\_ code/conc/echoservers.c

\_ code/conc/echoservers.c

```
1 void add_client(int connfd, pool *p)
2 {
3
      int i;
      p->nready--;
4
      for (i = 0; i < FD_SETSIZE; i++) /* Find an available slot */</pre>
           if (p->clientfd[i] < 0) {</pre>
               /* Add connected descriptor to the pool */
               p->clientfd[i] = connfd;
               Rio_readinitb(&p->clientrio[i], connfd);
10
               /* Add the descriptor to descriptor set */
11
               FD_SET(connfd, &p->read_set);
12
13
14
               /* Update max descriptor and pool highwater mark */
15
               if (connfd > p->maxfd)
                  p->maxfd = connfd;
16
               if (i > p->maxi)
17
                   p->maxi = i;
18
19
               break;
20
           }
      if (i == FD_SETSIZE) /* Couldn't find an empty slot */
21
          app_error("add_client error: Too many clients");
22
23 }
```

Figure 12.10: add\_client: Adds a new client connection to the pool.

\_\_\_\_\_ code/conc/echoservers.c

```
1 void check_clients(pool *p)
2 {
       int i, connfd, n;
3
       char buf[MAXLINE];
       rio_t rio;
5
6
       for (i = 0; (i \le p->maxi) && (p->nready > 0); i++) {
7
           connfd = p->clientfd[i];
           rio = p->clientrio[i];
9
10
11
           /* If the descriptor is ready, echo a text line from it */
12
           if ((connfd > 0) && (FD_ISSET(connfd, &p->ready_set))) {
               p->nready--;
13
               if ((n = Rio_readlineb(&rio, buf, MAXLINE)) != 0) {
14
15
                   byte cnt += n;
                   printf("Server received %d (%d total) bytes on fd %d\n",
16
17
                           n, byte_cnt, connfd);
                   Rio_writen(connfd, buf, n);
18
19
20
               /* EOF detected, remove descriptor from pool */
21
               else {
22
23
                   Close(connfd);
                   FD_CLR(connfd, &p->read_set);
24
                   p->clientfd[i] = -1;
25
26
           }
27
       }
28
29 }
                                                           ____ code/conc/echoservers.c
```

Figure 12.11: check\_clients: Services ready client connections.

more control over the behavior of their programs than process-based designs. For example, we can imagine writing an event-driven concurrent server that gives preferred service to some clients, which would be difficult for a concurrent server based on processes.

Another advantage is that an event-driven server based on I/O multiplexing runs in the context of a single process, and thus every logical flow has access to the entire address space of the process. This makes it easy to share data between flows. A related advantage of running as a single process is that you can debug your concurrent server as you would any sequential program, using a familiar debugging tool such as GDB. Finally, event-driven designs are often significantly more efficient than process-based designs because they do not require a process context switch to schedule a new flow.

A significant disadvantage of event-driven designs is coding complexity. Our event-driven concurrent echo server requires three times more code than the process-based server. Unfortunately, the complexity increases as the granularity of the concurrency decreases. By *granularity*, we mean the number of instructions that each logical flow executes per time slice. For instance, in our example concurrent server, the granularity of concurrency is the number of instructions required to read an entire text line. As long as some logical flow is busy reading a text line, no other logical flow can make progress. This is fine for our example, but it makes our event-driver server vulnerable to a malicious client that sends only a partial text line and then halts. Modifying an event-driven server to handle partial text lines is a nontrivial task, but it is handled cleanly and automatically by a process-based design. Another significant disadvantage of event-based designs is that they cannot fully utilize multi-core processors.

### **Practice Problem 12.4**:

In the server in Figure 12.8, we are careful to reinitialize the pool.ready\_set variable immediately before every call to select. Why?

### **12.3** Concurrent Programming With Threads

To this point, we have looked at two approaches for creating concurrent logical flows. With the first approach, we use a separate process for each flow. The kernel schedules each process automatically. Each process has its own private address space, which makes it difficult for flows to share data. With the second approach, we create our own logical flows and use I/O multiplexing to explicitly schedule the flows. Because there is only one process, flows share the entire address space. This section introduces a third approach—based on threads—that is a hybrid of these two.

A *thread* is a logical flow that runs in the context of a process. Thus far in this book, our programs have consisted of a single thread per process. But modern systems also allow us to write programs that have multiple threads running concurrently in a single process. The threads are scheduled automatically by the kernel. Each thread has its own *thread context*, including a unique integer *thread ID (TID)*, stack, stack pointer, program counter, general-purpose registers, and condition codes. All threads running in a process share the entire virtual address space of that process.

Logical flows based on threads combine qualities of flows based on processes and I/O multiplexing. Like processes, threads are scheduled automatically by the kernel and are known to the kernel by an integer ID. Like flows based on I/O multiplexing, multiple threads run in the context of a single process, and thus share

the entire contents of the process virtual address space, including its code, data, heap, shared libraries, and open files.

### 12.3.1 Thread Execution Model

The execution model for multiple threads is similar in some ways to the execution model for multiple processes. Consider the example in Figure 12.12. Each process begins life as a single thread called the *main thread*. At some point, the main thread creates a *peer thread*, and from this point in time the two threads run concurrently. Eventually, control passes to the peer thread via a context switch, because the main thread executes a slow system call such as read or sleep, or because it is interrupted by the system's interval timer. The peer thread executes for a while before control passes back to the main thread, and so on.

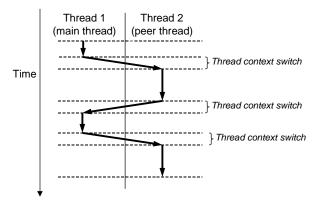

Figure 12.12: Concurrent thread execution.

Thread execution differs from processes in some important ways. Because a thread context is much smaller than a process context, a thread context switch is faster than a process context switch. Another difference is that threads, unlike processes, are not organized in a rigid parent-child hierarchy. The threads associated with a process form a *pool* of peers, independent of which threads were created by which other threads. The main thread is distinguished from other threads only in the sense that it is always the first thread to run in the process. The main impact of this notion of a pool of peers is that a thread can kill any of its peers, or wait for any of its peers to terminate. Further, each peer can read and write the same shared data.

### 12.3.2 Posix Threads

Posix threads (Pthreads) is a standard interface for manipulating threads from C programs. It was adopted in 1995 and is available on most Unix systems. Pthreads defines about 60 functions that allow programs to create, kill, and reap threads, to share data safely with peer threads, and to notify peers about changes in the system state.

Figure 12.13 shows a simple Pthreads program. The main thread creates a peer thread and then waits for it to terminate. The peer thread prints "Hello, world!\n" and terminates. When the main thread detects that the peer thread has terminated, it terminates the process by calling exit.